## **INTERPROCESS & OPEN PLATFORM COMMUNICATION (IPC & OPC)**

The Windows operating system provides several mechanisms to facilitate communication and data sharing between applications, between devices, and between applications and devices. Interprocess Communication (IPC) is the mechanism for communication and data sharing between applications. Open Platform Communications (OPC) is the mechanism for communicating and data sharing between devices. These technologies use a Client/Server paradigm whereby the Client connects to and requests data or services from a Server, and the Server responds to Client requests. Depending on the circumstances, ExtendSim can act as either a Client or Server application for IPC and OPC communication.

- IPC enables one application to control another and multiple applications to share the same data without interfering with one another. It utilizes a set of programming interfaces, called communication protocols, which allow the coordination of activities among different applications.
- OPC is a set of standards that specify the communication of real-time plant data between control devices from different manufacturers, regardless of the type and source of data. Using DLLs, applications such as ExtendSim can act as an OPC Client to request and receive that data.

As seen on page 2, ExtendSim supports IPC and OPC through user interfaces and programming capabilities that are based on the industry standard technologies shown below. These technologies allow external applications to control and communicate with ExtendSim and vice versa. They also allow ExtendSim to act as an OPC client, receiving real time data.

*In addition to IPC and OPC, ExtendSim supports multiple methods for storing and managing data, such as global and dynamic arrays, linked lists, and (most importantly) an internal relational database.*

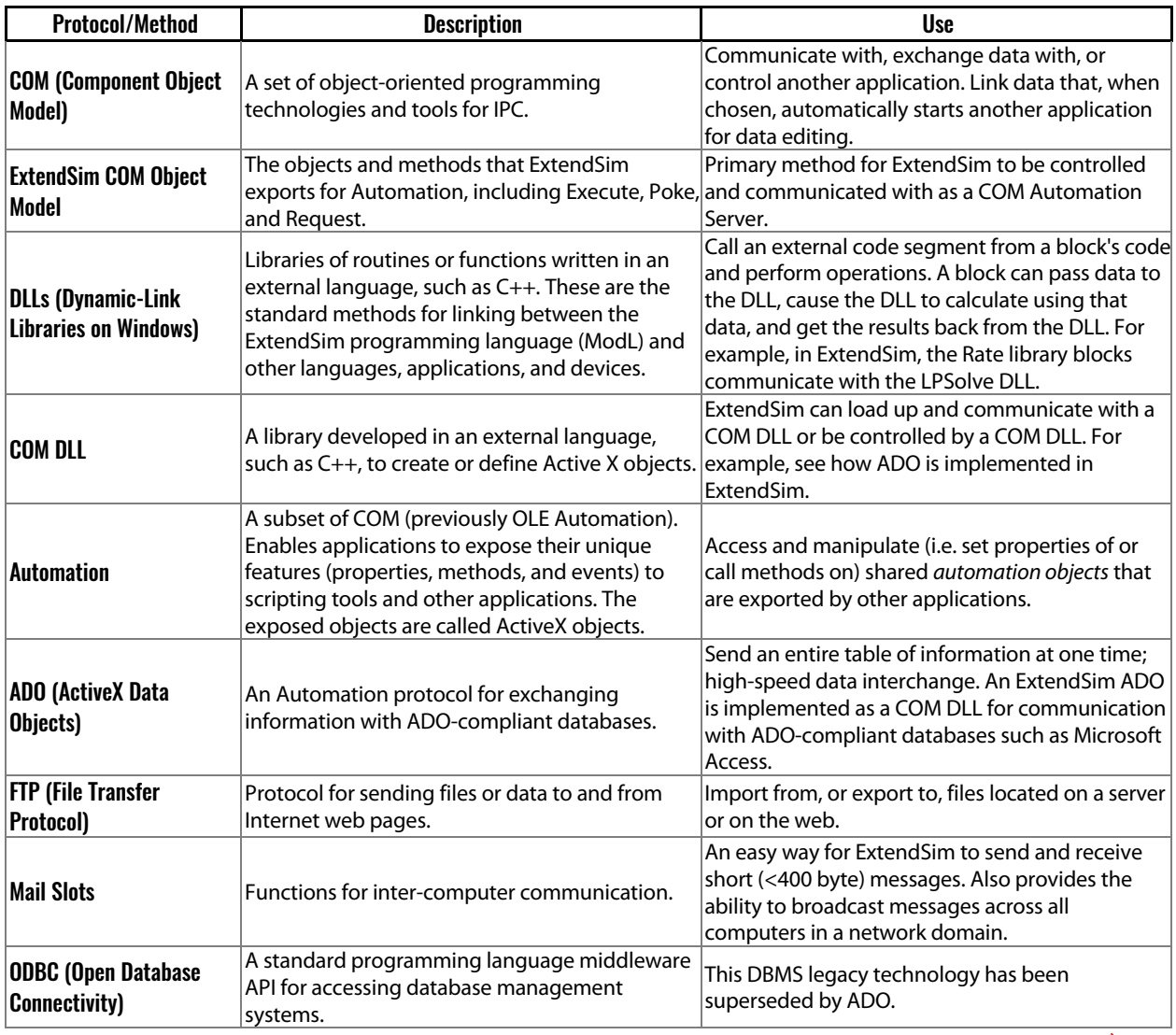

## Protocols and methods for ExtendSim IPC and OPC communication

The technologies listed above have been developed as industry standards. You can incorporate these into your ExtendSim models by:

- 1. Using ExtendSim menu commands and pre-built blocks.
- 2. Using the ExtendSim File I/O, IPC, OLE/COM and other functions.
- 3. Using an external language to access ExtendSim Automation protocols or create DLLs.

## IPC between external applications and ExtendSim

The table below shows how ExtendSim can communicate with other applications and with ExtendSim models running on other computers, even while the simulation is running. This allows ExtendSim to work on a wide variety of tasks jointly with external applications such as spreadsheets, external databases, word processors, statistics packages, and so forth.

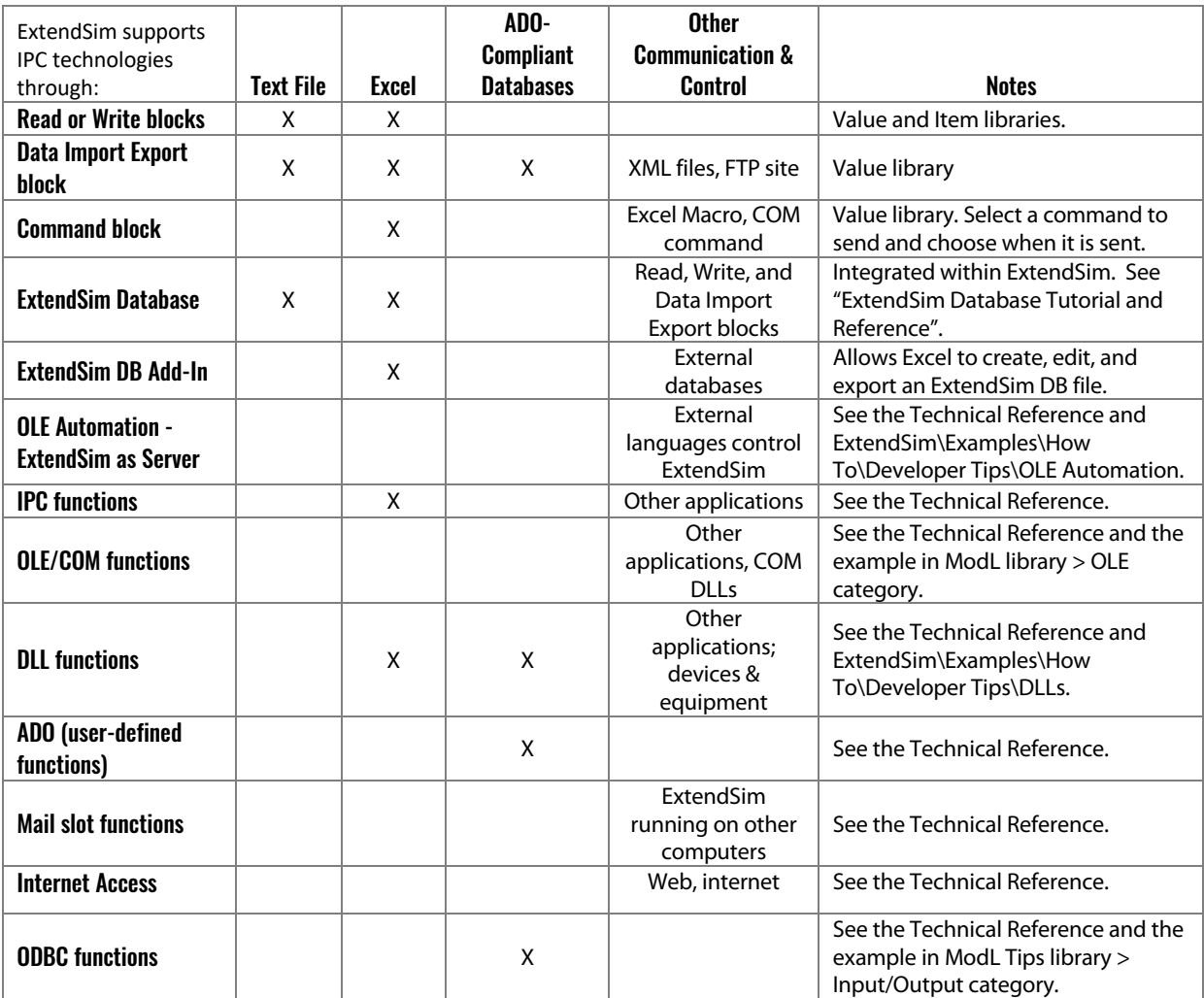

## OPC between ExtendSim and external devices and equipment

Open Platform Communications (OPC) is based on Microsoft Windows operating system's OLE, COM, and DCOM technologies. OPC servers provide a method for OPC clients to access data from a process control device such as a PLC or DCS. ExtendSim can act as n OPC client, connecting to and requesting data and services from an OPC Server using Dynamic Link Libraries (DLLs) on Windows. DLLs are segments of code written in a language other than the ExtendSim ModL language, such as C++. A standardized interface provides a method for linking between other languages and ModL. DLLs can also be used to perform complex calculations utilizing specialized hardware.

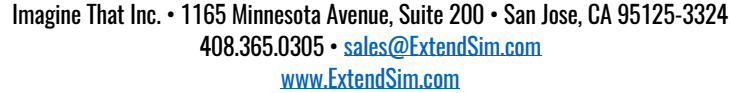

Imagine<br>That